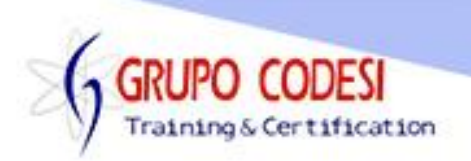

## **TEMARIO CURSO DE SPRING MVC**

- ➢ Instalación JDK
- ➢ Instalación MySQL
- ➢ Instalación Eclipse
- ➢ Instalación Tomcat
- ➢ Integración Tomcat con Eclipse
- ➢ Hola Mundo con Spring
- ➢ Convertir proyecto a Maven
	- o Explicación GroupId
	- o Explicación ArtifactId
	- o Estructura de un proyecto Maven
	- o Dependencias
		- spring-core
		- **•** spring-beans
		- **■** spring-context
		- spring-aop
		- spring-web
		- **•** spring-webmvc
		- **•** spring-expression
- ➢ Archivo applicationContext
	- o spring\_config.xml
	- o Cargar un archivo de configuración
- ➢ Inyección de Dependencia
	- o Por Constructor
		- **Etiqueta constructor-arg**
		- Propiedad name
		- Propiedad value
	- o Por Métoso setter
		- **Etiqueta Property**
		- Propiedad name
		- Propiedad value
	- o Por referencia
		- Propiedad ref
- ➢ Anotaciones
	- o Anotación @Autowired
	- o Anotación @Component
	- o Anotación @Value
- ➢ Creación de la Base de Datos
	- o Dependencias para Base de Datos
- ➢ Configuración de Spring para Base de Datos
	- o Bean DataSource

www.grupocodesi.com | www.curso-de-java.mx | WhatssApp +52 55 6598 1188

izavala@grupocodesi.com | Tel.: 55 68 29 44 79 y 55 65 98 11 88

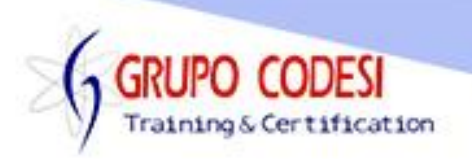

- ➢ Patrón de Diseño DAO
	- o Paquete DAO
	- o Paquete Pojo
- ➢ Insertar registros
	- o Objeto NamedParameterJDBCTemplate
		- Método update()
	- o Objeto MapSqlParameterSource
		- Método addValue()
- ➢ Consultar Registos
	- o Objeto RowMapper
	- o Método mapRow()
	- o Objeto BeanPropertySqlParameterSource
- ➢ Consultas Personalizadas
	- o Método queryForObject()
- ➢ Actualizar Registro
- ➢ Eliminar Registro
- ➢ Batch Updates
	- o Objeto SqlParameterSourceUtils
	- o Método createBatch()
	- o Método batchUpdate()
	- o Insertar Lista de Registros
- ➢ Transacciones
	- o Configuración de TransactionManager
- ➢ Creación de un Proyecto WEB
	- o Dependencias de un proyecto Web
- ➢ DispatcherServlet
	- o Como funciona un DispatcherServlet
	- o Configuración de un Prefijo
	- o Configuración de un Subfijo
- ➢ Controlador
	- o Anotación @Controller
	- o Anotación @RequestMApping
	- o Anotación @SessionAttributes
- ➢ Navegación entre Controladores
- ➢ Objeto Model
	- o Anotación @ModelAttribute
	- o Método addAttribute()
	- o Obtener variables con JSTL
- ➢ Objeto SessionStatus
	- o Método setComplete()
- ➢ SpringForms
	- o Etiqueta sf:form
		- Propiedad action

www.grupocodesi.com | www.curso-de-java.mx | WhatssApp +52 55 6598 1188

izavala@grupocodesi.com | Tel.: 55 68 29 44 79 y 55 65 98 11 88

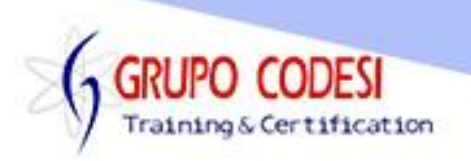

- Propiedad method
- Propiedad commandName
- o Etiqueta sf:input
	- Propiedad path
- ➢ Parametros entre Páginas
	- o Anotación @RequestParam
- ➢ JNDI
	- o Configuración de Tomcat
- ➢ Servicios DAO
- ➢ Mostrar Registros
	- o Todos los registros
	- o Anotación @PathVariable
- ➢ Mostrar regstro en Formulario
- ➢ Guardar y Actualizar Registro
	- o Método saveOrUpdate()
- ➢ Recursos
	- o Carga de jQuery
- ➢ Eliminar Registro
- ➢ Redireccionar
	- o Método addFlashAttribute()
	- o redirect:/
- ➢ Integrar Hibernate a un proyecto Web con Spring
	- o Dependencias de Hibernate
	- o Guardar Registros
	- o Actualizar Registros
	- o Eliminar Registros
	- o Configurar Hibernate con Spring
		- **Eabrica de Sessiones de Hibernate**
		- **EXEC** TransactionManager
	- o Anotaciones JPA
	- o Método save() de Hibernate
	- o Consultar Registros con HQL
	- o Consultar Registros con Criteria
- ➢ Anotación @Transactional
- ➢ Anotación @Repository
	- o Relacionar 2 Formularios Web con Spring
- ➢ Spring Security
	- o Dependencias
	- o Filtro DelegatingFilterProxy
	- o Filtro SpringSecurityFilterChain
	- o Agregar Autenticación
	- o Agregar Roles
	- o Trabajando con Rutas

www.grupocodesi.com | www.curso-de-java.mx | WhatssApp +52 55 6598 1188

izavala@grupocodesi.com | Tel.: 55 68 29 44 79 y 55 65 98 11 88

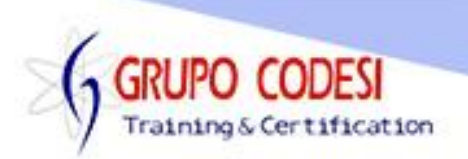

- o Niveles de Acceso
- o Denegar Acceso
- o Personalizar Login
- o Error de Logeo
- ➢ Spring Security TagLibs
	- o Etiqueta sec:authorize
	- o Etiqueta sec:authentication
	- o Etiqueta security:logout
- ➢ Inicio de Sesion con Base de Datos
	- o Creación de Tablas
	- o Tabla authorities
	- o Tabla usuarios
	- o Objeto CustomAuthenticationProvider
	- o Objeto CustomUserDetailsService
	- o Formulario para dar de alta usuarios
- ➢ Encriptación de Contraseña
	- o Bean passwordEncoder
	- o Objeto PasswordEncoder
		- Método matches()
- ➢ Recordar Cuentas
	- o Etiqueta security: remember-me
- ➢ Manejo de Errores
	- o Personalizar Errores
	- o Anotación @ExceptionHandler
- ➢ Agrupación de Validaciones
- ➢ JSon Autocomplete
	- o Dependencias a utilizar
	- o Anotación @ResponseBody
	- o Propiedad produces

www.grupocodesi.com | www.curso-de-java.mx | WhatssApp +52 55 6598 1188 izavala@grupocodesi.com | Tel.: 55 68 29 44 79 y 55 65 98 11 88